# Variable Selection

```
/* smsa2.sas */options linesize=79 pagesize=100;
title 'STA 302 Summer 2001: SMSA Data';
title2 'Automatic variable selection';
data census;
      infile 'smsa.dat';
      input id landarea totpop urban oldfolks doctors hospbeds hsgrads
            labforce income crimes region;
      if region=2 then r1=1; else r1=0;
      if region=3 then r2=1; else r2=0;
      if region=4 then r3=1; else r3=0;
      crimrate = crimes/totpop;
      density = totpop/landarea;
      labrate = labforce/totpop;
      aveinc = income/totpop;
proc corr; /* Correlations of all variables with each other */
      var crimrate landarea -- income density labrate aveinc r1 r2 r3;
proc reg; /* Try all variables at once */
      model crimrate = landarea -- income density labrate aveinc;
proc reg;
      model crimrate = landarea -- income density labrate aveinc /
                       selection = rsquare best=3;
proc reg;
      model crimrate = landarea urban doctors hospbeds hsgrads / ss1;
      model crimrate = landarea urban doctors hospbeds hsgrads
                       density aveinc totpop/ ss1;
                       xtra: test density=aveinc=totpop = 0;
      model crimrate = landarea urban doctors hospbeds hsgrads r1 r2 r3/ ss1;
                       region: test r1=r2=r3=0;
proc reg;
     model crimrate = r1 r2 r3 landarea -- income density labrate aveinc /
                       selection = rsquare include=3 best=3;
                       /* Always include region */
proc reg;
      model crimrate = r1 r2 r3 landarea hsgrads density aveinc;
```
# proc reg; model crimrate = landarea -- income density labrate aveinc / selection = rsquare best=3;

 The REG Procedure Model: MODEL1 Dependent Variable: crimrate

### R-Square Selection Method

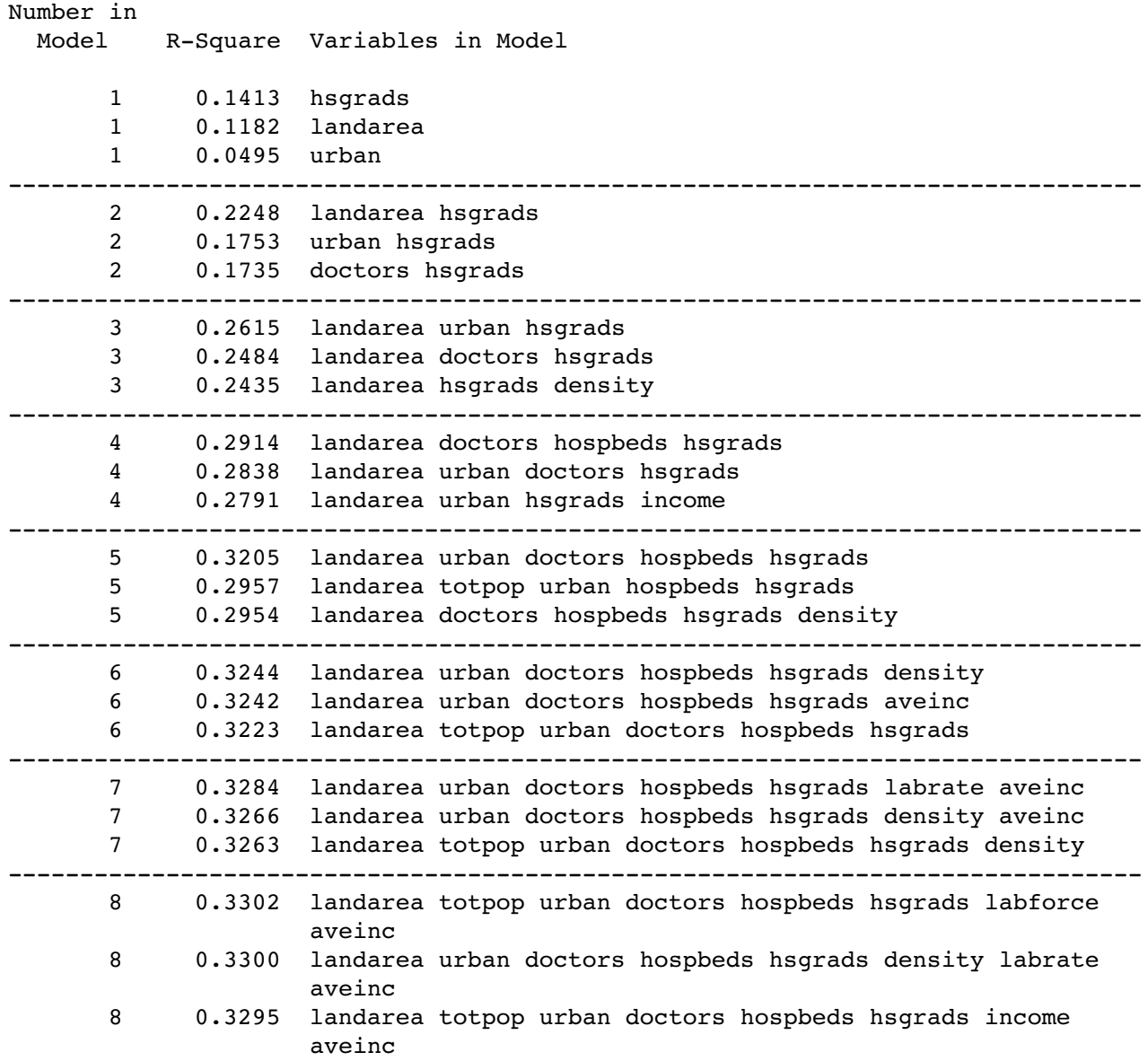

Variable Seclection: Page 2 of 6

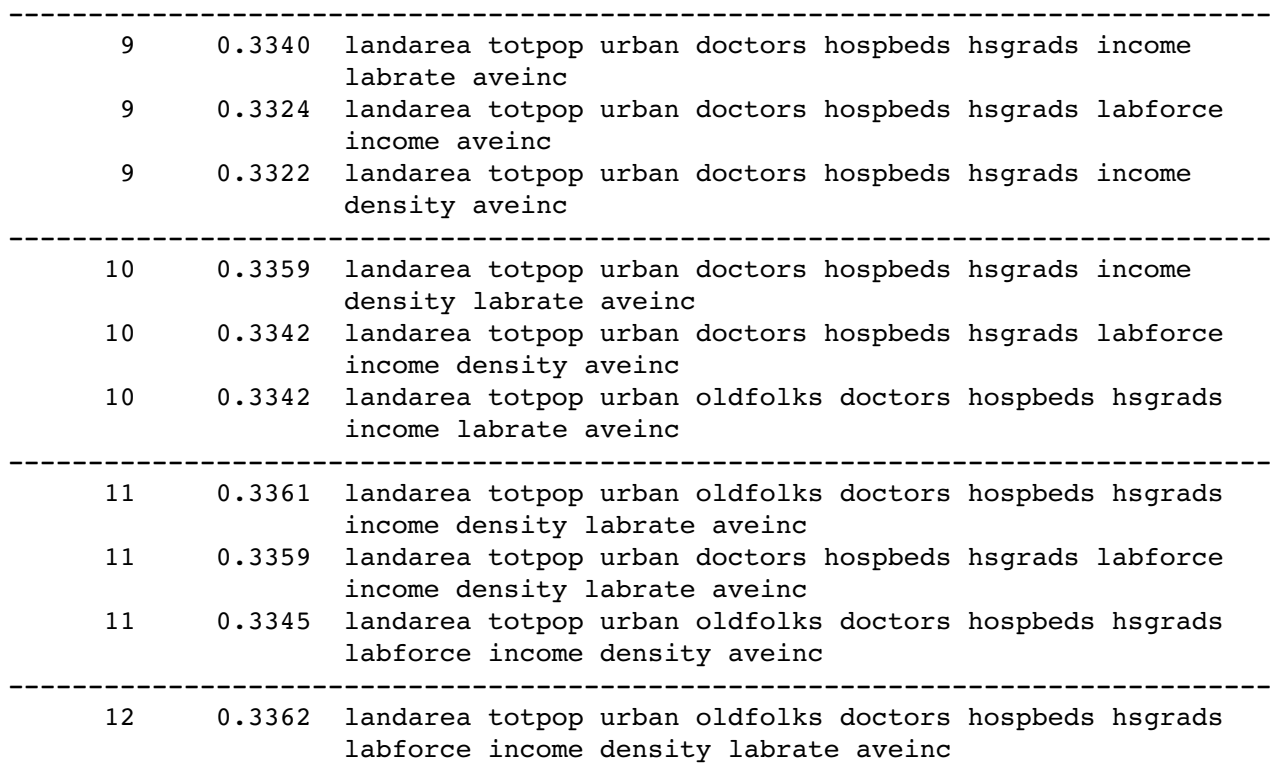

**Picking up with test of "extra" variables density aveinc & totpop, ...**

xtra: test density=aveinc=totpop = 0;

Test XTRA Results for Dependent Variable crimrate

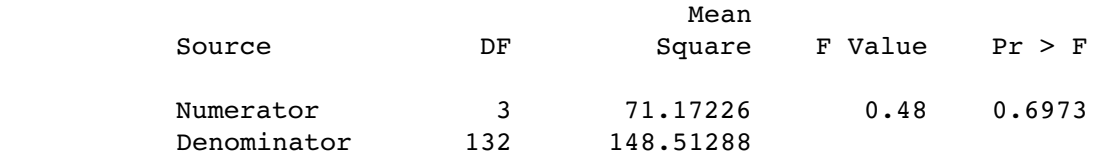

## **Now test region**

### model crimrate = landarea urban doctors hospbeds hsgrads r1 r2 r3/ ss1; region: test r1=r2=r3=0;

### The REG Procedure Model: MODEL3 Dependent Variable: crimrate

### Analysis of Variance

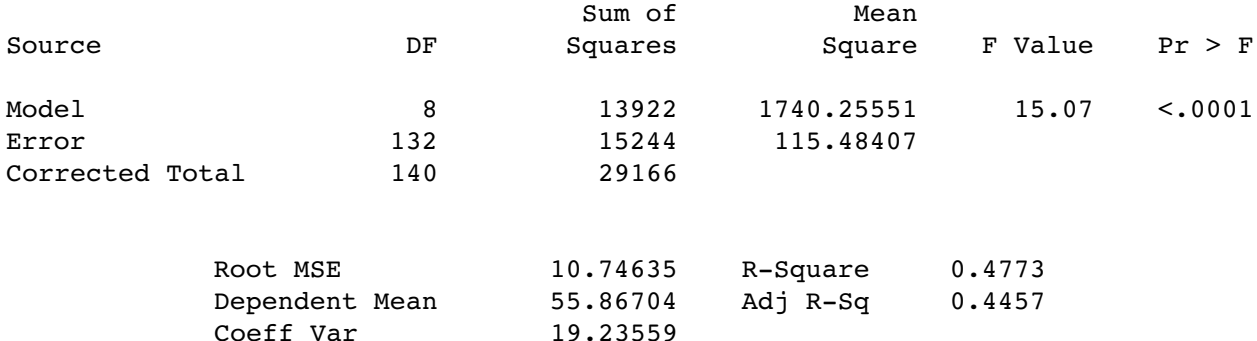

#### Parameter Estimates

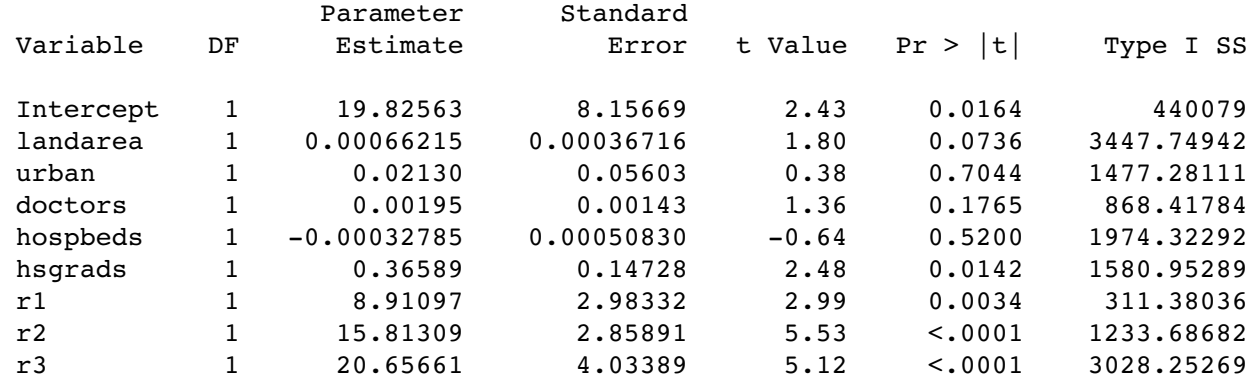

#### Test REGION Results for Dependent Variable crimrate

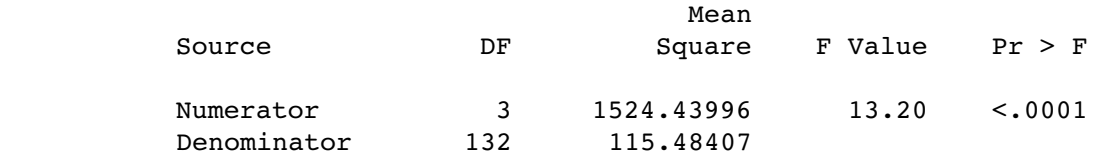

## **Clearly want region in the model. Along with what?**

#### proc reg; model crimrate = r1 r2 r3 landarea -- income density labrate aveinc / selection = rsquare include=3 best=3; /\* Always include region \*/

 The REG Procedure Model: MODEL1 Dependent Variable: crimrate

R-Square Selection Method

NOTE: The variables in the 3 variable model are included in all models.

#### Number in

Model R-Square Variables in Model

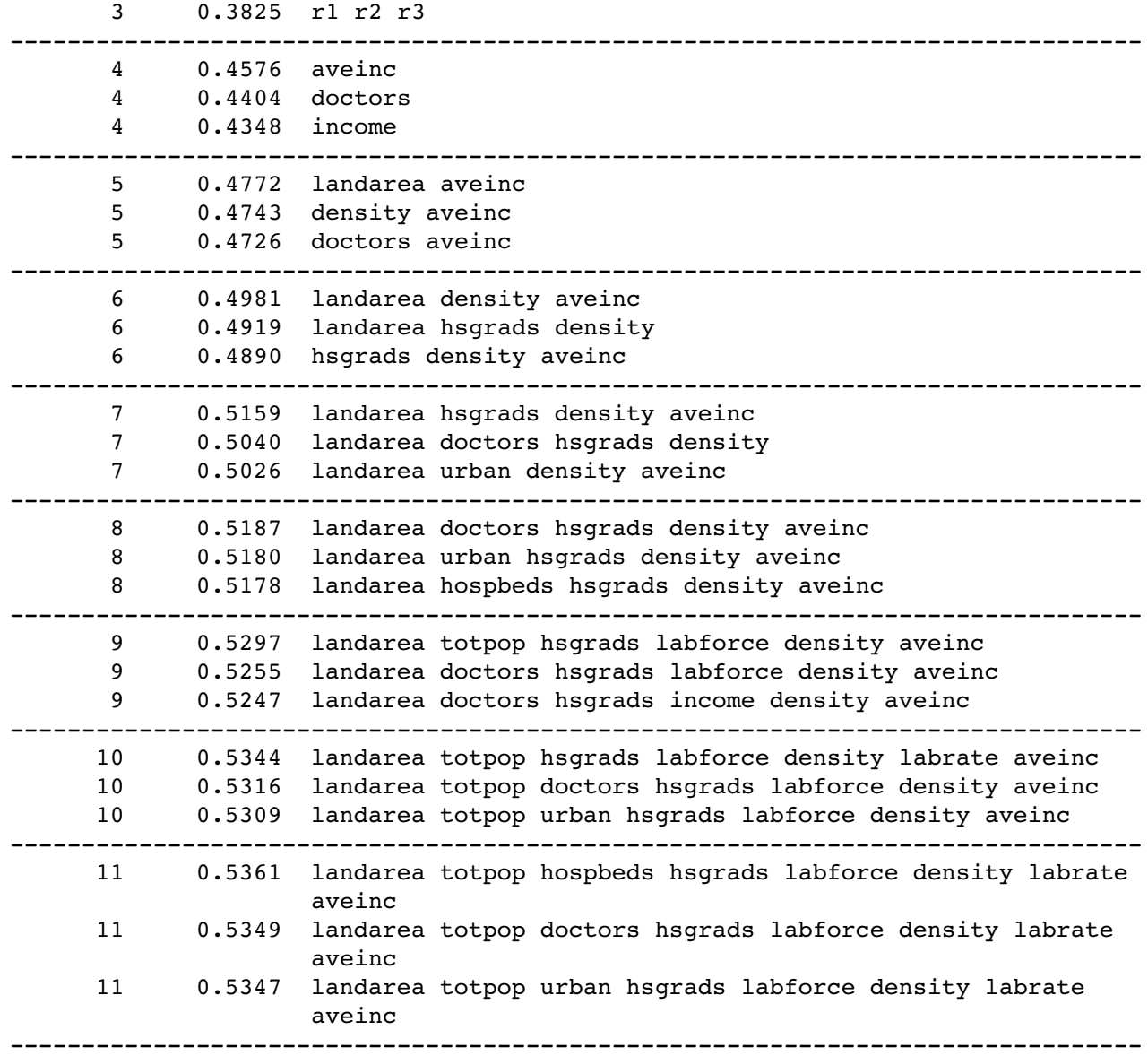

Variable Seclection: Page 5 of 6

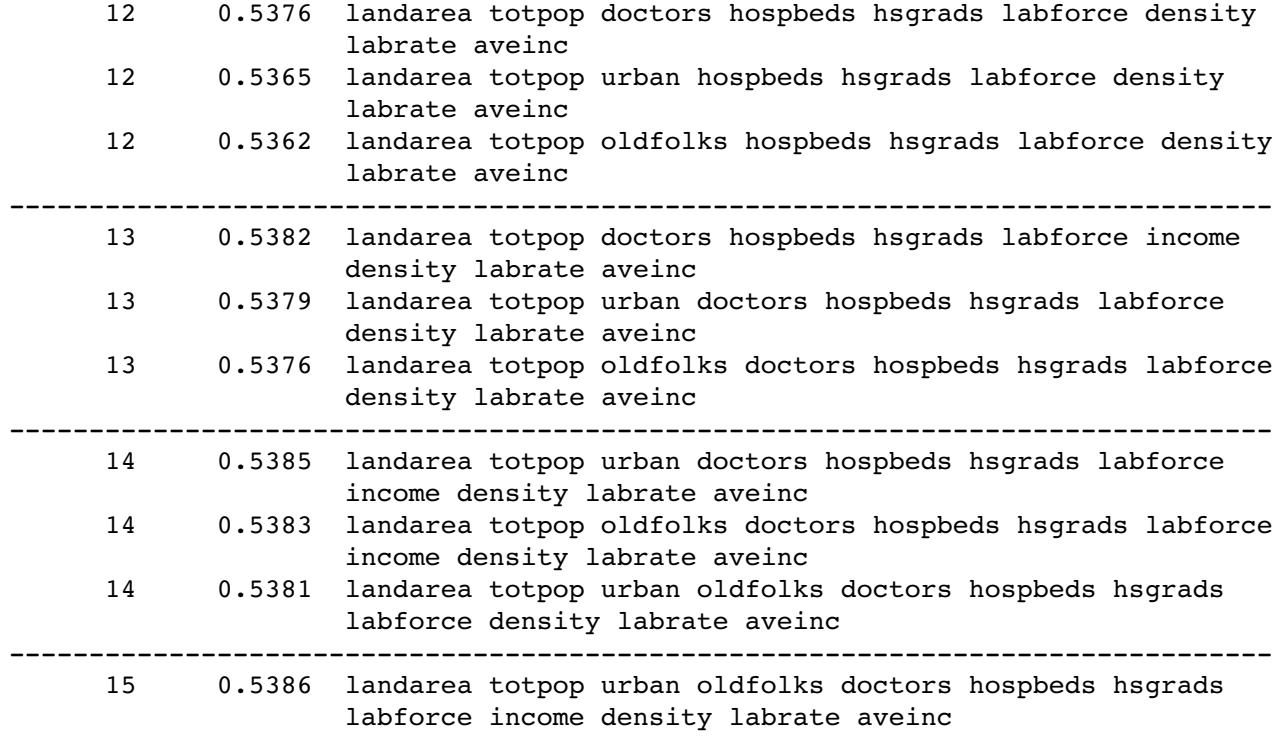

# **All the 7-variable models are promising. Look at the first one as an example.**

#### proc reg;

model crimrate = r1 r2 r3 landarea hsgrads density aveinc;

#### Parameter Estimates

![](_page_5_Picture_121.jpeg)